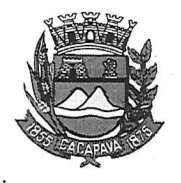

## Município de Caçapava

Estado de São Paulo

## Caçapava, 27 de novembro de 2020

Ofício nº 673/GAB/2020

Ciência ao interessado e Arquiva-se h Data

**Senhora Presidente** 

 $\frac{1}{24}$   $\frac{1}{2}$   $\frac{1}{2}$   $\frac{1}{2}$   $\frac{1}{2}$ 

Temos a honra em cumprimentá-la e informar, em atenção ao Requerimento nº 695/2020, de autoria do vereador Jean Carlo de Oliveira Romão, que conforme manifestação da Secretaria de Obras e Serviços Municipais, a troca de lâmpadas na Estrada Municipal João Borsoi, próximo ao número 200, Bairro Sapé I, será realizada no prazo de até 20 dias.

Aproveitamos o ensejo para renovar a Vossa Excelência os protestos de consideração e apreço.

> FERNANDO CID DINIZ BORGES PREFEITO MUNICIPAL

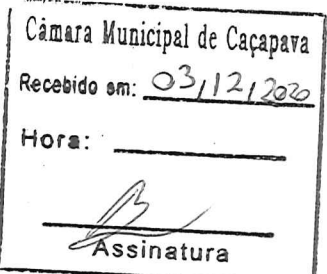

Exma. Sra. Elisabete Natali Alvarenga Presidente da Câmara Municipal **NESTA** 

RUA CAPITÃO CARLOS DE MOURA, 243 - FONE - PABX (12) 3654-6600 - FAX (12) 3653-3180 C.N.P.J. 45.189.305/0001-21  $.2280 - 050$ 

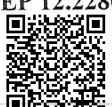

Autenticar documento em http://www.splonline.com.br/camaracacapavaautenticidade com o identificador 320033003800390030003A00540052004100. Documento assinado digitalmente conforme MP nº 2.200-2/2001, que institui a Infra-estrutura de Chaves Públicas Brasileira - ICP -**Brasil**